## **[Du Castelas à la combe de Vidauque](http://www.rando-sud-est.com/2018/03/07/castelas-a-combe-de-vidauque/)**

Belle randonnée en Vaucluse, tantôt en crêtes, tantôt dans les combes, pas difficile mais un peu long. Attention aux rochers de Baude si le sol est humide, c'est une patinoire.23kms pour 1150m de dénivelé positif. IGN 3142 OT . Je vous ai joint la trace GPS d'une version allégée de la rando soit 7km pour 600m de dénivelé positif, allez-y c'est juste magnifique.

Départ de Robion (8km à l'est de Cavaillon). Parking au bout de la rue Antoine Gros, près de la fontaine. Rando en sens anti-horaire. Remontez par la droite de la montagne, le chemin de Boulon et juste avant de trouver une aire de picnic, le chemin monte sur votre gauche(balisage jaune). Vous vous élevez rapidement jusqu'aux rochers de Baude et le parcours continue à flanc de falaises. Au bout de ce passage magnifique le sentier s'élève en lacets pour passer le col de Badarel puis le sommet de Castelas. Au poteau rando suivre la direction « le pin de Maillet ». Admirez la vue sur la gorge de Badarel et soyez très attentifs aux marques jaune et points rouge. Vous débouchez ensuite à un carrefour de sentiers. Il vous faudra prendre celui qui descend face à vous sur la droite. Il mène au vallon du Colombier. Au bas, au poteau rando ce sera sur la droite en direction « combe de Vidauque ». Passez la bergerie et continuez dans la combe jusqu'au bout de celle-ci. Sur votre gauche c'est la réserve biologique, c'est par là qu'il faut aller. Attention il est formellement interdit de quitter le sentier. C'est parti pour 5 kms de dépaysement total. Vous débouchez dans une sorte de clairière avec un sentier sur votre droite. Vous continuez tout droit sur une 100aine de mètres et partez sur votre gauche dans une trouée assez large. Le sentier est un peu plus visible après 200m. Il ne faut surtout pas le perdre et toujours bien rester dans le fond de la combe. La sortie du vallon se fait en montant par la gauche de la combe (le sentier est bien visible alors ne vous aventurez pas si vous avez perdu sa trace, retournez plutôt un peu en arrière). Vous débouchez sur une large piste que vous empruntez par la gauche. Après environ 1,2km vous trouvez un cairn à une fourche. C'est là que vous quittez la piste pour partir sur la droite. Le balisage jaune et même orange existe mais il se trouve à même le sol, donc on voit les marques quand on est dessus. Le sentier est difficile à deviner mais juste avant un mirador de chasse il vous faudra partir sur la droite (côte 635m) pour passer sur l'autre crête. Suivre ensuite le sentier dans le vallon de la sapine. Vous retrouvez votre poteau rando de l'aller, remontez le sentier qui vous a mené à la combe de Vidauque et au sommet prenez le sentier qui est légèrement à votre droite. C'est le vallon de la Brayette. En sous-bois, en crête puis à flanc de falaises pour finir au dessus de Robion. Vous contournez pratiquement tout le rocher jusqu'à perdre le sentier. Il faut alors revenir tout en descendant pour trouver un semblant de sente qui vous permet de rejoindre le bas de la montagne. Il vous faudra faire jouer votre sens de l'observation pour trouver ce dernier tronçon. Ne soyez pas imprudent, c'est facile si vous êtes sur la bonne sente. Bonne rando.

## Tracé du parcours:

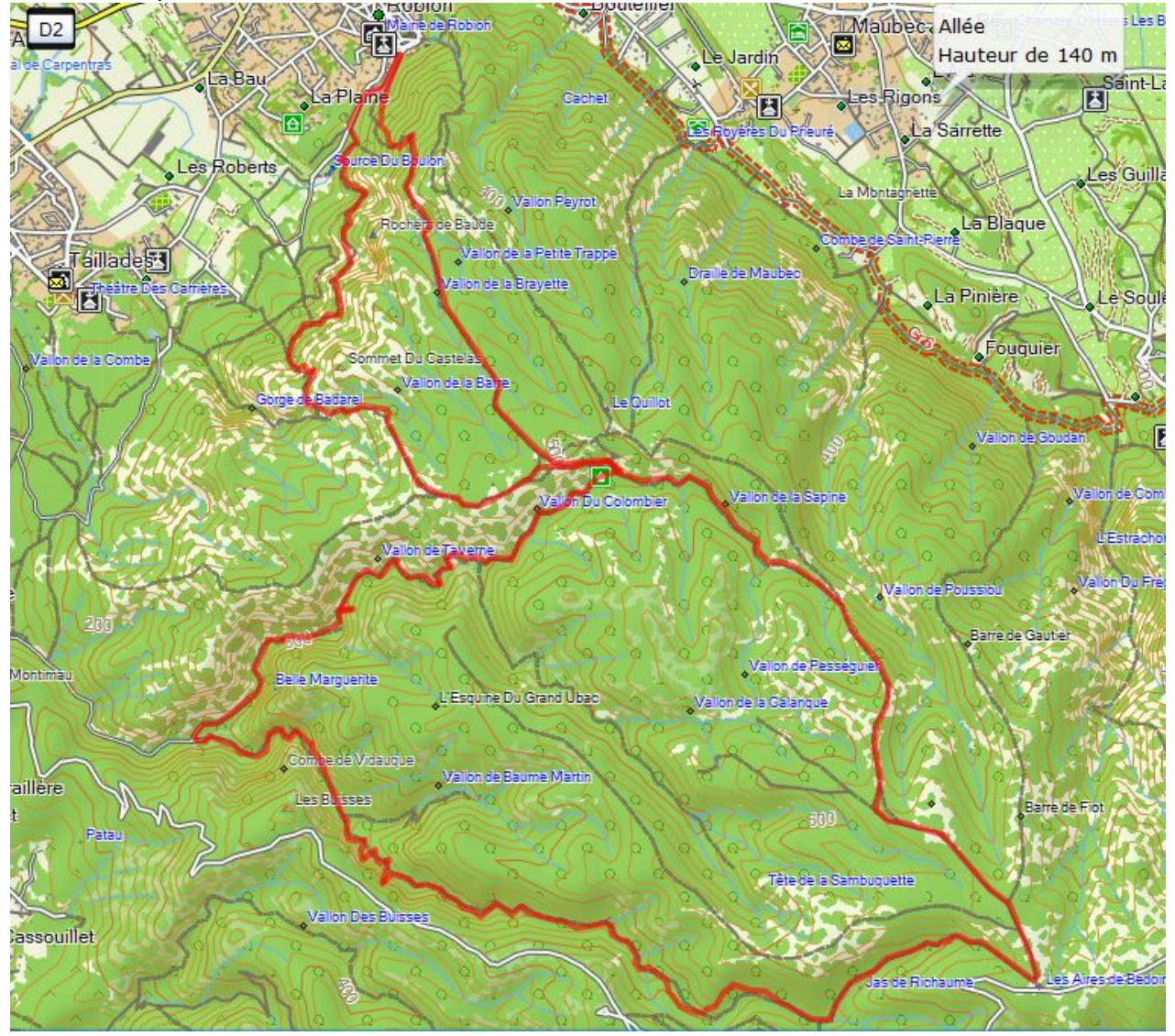

Trace GPS: [du castelas à la combe vidauque](http://www.rando-sud-est.com/wp-content/uploads/2018/03/du-castelas-à-la-combe-vidauque.kml)

Pour ceux qui voudraient faire une belle rando mais moins longue voici une trace GPS qui vous permettra d'avoir un superbe aperçu de ce massif. 7km pour 600m de dénivelé positif, environ 3h. C'est exactement le même parcours mais plutôt que de descendre dans le vallon du Colombier vous partez directement sur votre gauche en direction du vallon de la Brayette : [rochers de Baude-](http://www.rando-sud-est.com/wp-content/uploads/2018/03/rochers-de-Baude-Castelas-vallon-de-la-Brayette.kml)[Castelas- vallon de la Brayette](http://www.rando-sud-est.com/wp-content/uploads/2018/03/rochers-de-Baude-Castelas-vallon-de-la-Brayette.kml)

Galerie photos: